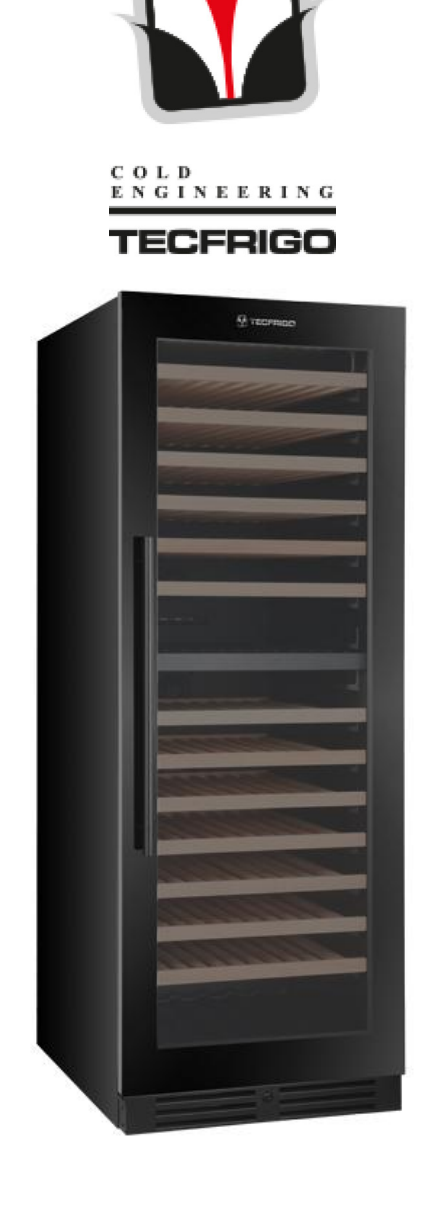

## SOMMELIER 402 PLUS FG

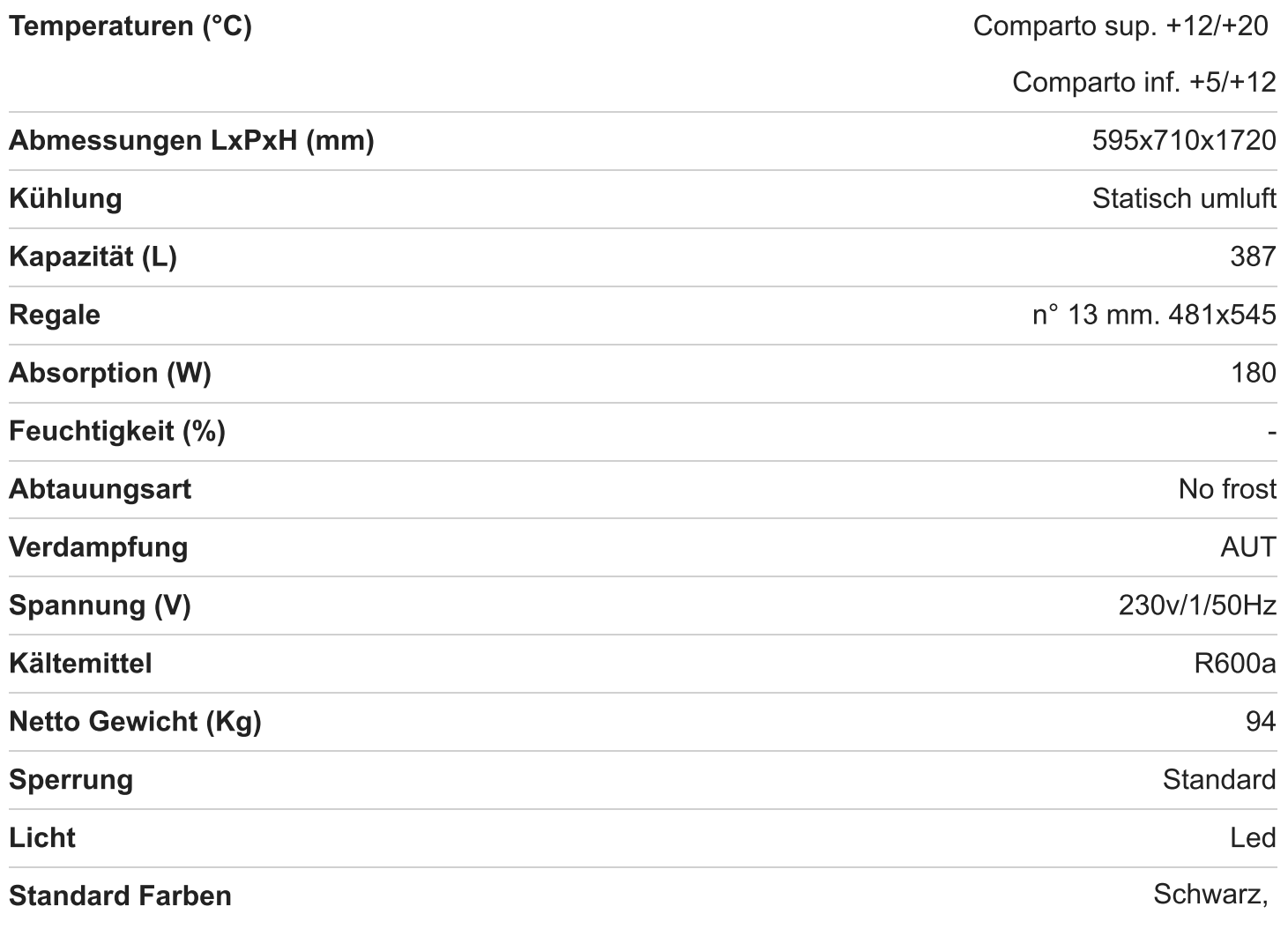

## **Optional Farben**

**ARTIKELNUMMER: SOMMELIER 402 PLUS FG** 

KATEGORIEN: Tecfrigo, Weine, Sommelier Plus

SCHLAGWÖRTER: wein, wein-shop, zum einbau

Image for purely illustrative purposes. All rights reserved © Tecfrigo S.p.A. - Via G. Galilei 22, 42024 Castelnovo di Sotto (RE) Italia Tel. +39 0522 683246 | E-mail: info@tecfrigo.com | P. IVA IT00909650350